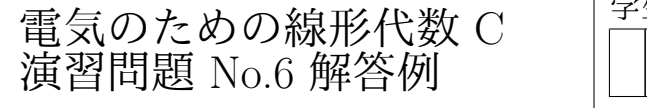

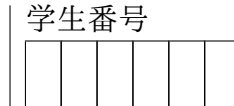

 $\overline{\phantom{a}}$  $\overline{\phantom{a}}$  $\bigg\}$  $\bigg\}$  $\bigg\}$  $\cdot$  $\overline{\phantom{a}}$ 

**6.1.**

行列 
$$
A = \begin{pmatrix} 1 & -1 & 1 \\ -1 & 1 & 1 \\ -1 & -1 & 3 \end{pmatrix}
$$
の固有値, 団有ベクトルを求め, 紭角化せは.

(step1) 
$$
\overline{\mathbf{A}} = \begin{vmatrix} 1 & -1 & 1 \\ -1 & 1 & 1 \\ -1 & -1 & 3 \end{vmatrix} - \lambda \begin{pmatrix} 1 & 0 & 0 \\ 0 & 1 & 0 \\ 0 & 0 & 1 \end{pmatrix} = \begin{vmatrix} 1 - \lambda & -1 & 1 \\ -1 & 1 - \lambda & 1 \\ -1 & -1 & 3 - \lambda \end{vmatrix}
$$

\n
$$
= \begin{vmatrix} 1 & -1 + \lambda & -1 \\ 1 - \lambda & -1 & 1 \\ -1 & -1 & 3 - \lambda \end{vmatrix} \quad \text{for } \mathbf{X} \in (1 - \lambda) \quad \text{for } \mathbf{U} \in \mathcal{F} \text{ or } \mathcal{F} \text{ or } \
$$

<sup>第</sup> 2 <sup>行</sup>, <sup>第</sup> 3 行から *λ −* 2 をくくりだす。

$$
= (\lambda - 2)^{2} \begin{vmatrix} 1 & -1 + \lambda & -1 \\ 0 & \lambda & -1 \\ 0 & 1 & -1 \end{vmatrix}
$$

第 1 列で展開

$$
= (\lambda - 2)^2 \begin{vmatrix} \lambda & -1 \\ 1 & -1 \end{vmatrix} = -(\lambda - 1)(\lambda - 2)^2 = 0
$$

だからこれをといて固有値は *λ* = 1*,* 2(2 重解).

(step2) *λ* = 2 に対する固有ベクトル *x* を求める

*Ax* = 2*x* となるから *x* = *x*1 *x*2 *x*3 とすると

$$
\begin{pmatrix} 1 & -1 & 1 \ -1 & 1 & 1 \ -1 & -1 & 3 \end{pmatrix} \begin{pmatrix} x_1 \ x_2 \ x_3 \end{pmatrix} = 2 \begin{pmatrix} x_1 \ x_2 \ x_3 \end{pmatrix}
$$
  
\n
$$
\Leftrightarrow \begin{pmatrix} 1-2 & -1 & 1 \ -1 & 1-2 & 1 \ -1 & -1 & 3-2 \end{pmatrix} \begin{pmatrix} x_1 \ x_2 \ x_3 \end{pmatrix} = \begin{pmatrix} 0 \ 0 \ 0 \end{pmatrix}
$$
  
\n
$$
\Leftrightarrow \begin{pmatrix} -1 & -1 & 1 \ -1 & -1 & 1 \ -1 & -1 & 1 \end{pmatrix} \begin{pmatrix} x_1 \ x_2 \ x_3 \end{pmatrix} = \begin{pmatrix} 0 \ 0 \ 0 \end{pmatrix}
$$
  
\n
$$
\Leftrightarrow -x_1 - x_2 + x_3 = 0
$$

したがって  $x_2 = c_1, x_3 = c_2 \geq 3 \leq k \leq x_1 = -c_1 + c_2 \geq k \leq 0$ で  $\boldsymbol{x} = c_1$  $\sqrt{ }$  $\overline{ }$ *−*1 1  $\overline{0}$  $\setminus$  $+ c_2$  $\sqrt{ }$  $\overline{ }$ 1 0 1  $\setminus$ **│** (*c*<sub>1</sub> ≠ 0, *c*<sub>2</sub> ≠ 0 は任意 )

がすべての固有ベクトルを与える。

検算する.

$$
A\mathbf{x} = \begin{pmatrix} 1 & -1 & 1 \\ -1 & 1 & 1 \\ -1 & -1 & 3 \end{pmatrix} \begin{Bmatrix} c_1 \begin{pmatrix} -1 \\ 1 \\ 0 \end{pmatrix} + c_2 \begin{pmatrix} 1 \\ 0 \\ 1 \end{pmatrix} \end{Bmatrix}
$$
  
=  $c_1 \begin{pmatrix} 1 & -1 & 1 \\ -1 & 1 & 1 \\ -1 & -1 & 3 \end{pmatrix} \begin{pmatrix} -1 \\ 1 \\ 0 \end{pmatrix} + c_2 \begin{pmatrix} 1 & -1 & 1 \\ -1 & 1 & 1 \\ -1 & -1 & 3 \end{pmatrix} \begin{pmatrix} 1 \\ 0 \\ 1 \end{pmatrix} = c_1 \begin{pmatrix} -2 \\ 2 \\ 0 \end{pmatrix} + c_2 \begin{pmatrix} 2 \\ 0 \\ 2 \end{pmatrix} = 2\mathbf{x}$   
 $\mathbf{x} \mathbf{y} \mathbf{y} \mathbf{y} \mathbf{y} \mathbf{z}$  and  $\mathbf{z} \mathbf{x} \mathbf{y} \mathbf{y} \mathbf{y} \mathbf{y} \mathbf{y} \mathbf{y} \mathbf{y} \mathbf{y} \mathbf{y}$ 

(step3) 
$$
\lambda = 1
$$
  $\therefore$   $\forall j \neq \delta$   $\Box f \land \Diamond \vdash \forall y \in \mathbb{R}$   $\land \Diamond$ 

\n
$$
Ay = 1 \cdot y \leq \lambda \land \land \Diamond y = \begin{pmatrix} y_1 \\ y_2 \\ y_3 \end{pmatrix} \geq \frac{1}{3} \land \Diamond y = \begin{pmatrix} y_1 \\ y_2 \\ y_3 \end{pmatrix}
$$

\n
$$
\begin{pmatrix} 1 & -1 & 1 \\ -1 & 1 & 1 \\ -1 & -1 & 3 \end{pmatrix} \begin{pmatrix} y_1 \\ y_2 \\ y_3 \end{pmatrix} = \begin{pmatrix} y_1 \\ y_2 \\ y_3 \end{pmatrix}
$$

\n
$$
\begin{pmatrix} 1-1 & -1 & 1 \\ -1 & 1-1 & 1 \\ -1 & -1 & 3-1 \end{pmatrix} \begin{pmatrix} y_1 \\ y_2 \\ y_3 \end{pmatrix} = \begin{pmatrix} 0 \\ 0 \\ 0 \end{pmatrix} \Leftrightarrow \begin{pmatrix} 0 & -1 & 1 \\ -1 & 0 & 1 \\ -1 & -1 & 2 \end{pmatrix} \begin{pmatrix} y_1 \\ y_2 \\ y_3 \end{pmatrix} = \begin{pmatrix} 0 \\ 0 \\ 0 \end{pmatrix}
$$

\n
$$
\Leftrightarrow -y_1 + y_3 = 0, \quad -y_2 + y_3 = 0
$$

\n
$$
\therefore \forall \lambda \land \neg \top y_3 = c_3 \geq \lambda \land \geq y_1 = y_2 = c_3 \geq \lambda \land \Diamond \Box \top
$$

\n
$$
y = c_3 \begin{pmatrix} 1 \\ 1 \\ 1 \end{pmatrix} \quad (c_3 \neq 0 \text{ if } \angle f \exists \hat{g})
$$

がすべての固有ベクトルを与える。

検算する.

$$
A\mathbf{y} = \begin{pmatrix} 1 & -1 & 1 \\ -1 & 1 & 1 \\ -1 & -1 & 3 \end{pmatrix} \begin{pmatrix} 1 \\ 1 \\ 1 \end{pmatrix} = \begin{pmatrix} 1 \\ 1 \\ 1 \end{pmatrix} = \mathbf{y}
$$

だから確かに固有値 1 に対する固有値となっている.

(Step 4) 
$$
\forall \exists \theta \in \mathcal{F}
$$
 and  $\theta = \begin{pmatrix} 1 & -1 & 1 \\ 1 & 0 & 0 \\ 1 & 0 & 1 \end{pmatrix}$ ,  $\begin{pmatrix} 1 \\ 0 \\ 1 \end{pmatrix}$ ,  $\begin{pmatrix} 1 \\ 1 \\ 1 \end{pmatrix}$  and  $\mathbf{z} \cdot \mathbf{z} \cdot \mathbf{z} \cdot \mathbf{z}$ .

\n
$$
\mathbf{P} = \begin{pmatrix} 1 & -1 & 1 \\ 1 & 1 & 0 \\ 1 & 0 & 1 \end{pmatrix}
$$

を作る。

*|P |* = 1 *̸*= 0 だからこれらの固有ベクトルは 1 次独立, したがって *A* は対角化可能と 言える。

検算しよう。

$$
\boldsymbol{P}^{-1} = \begin{pmatrix} 1 & 1 & -1 \\ -1 & 0 & 1 \\ -1 & -1 & -2 \end{pmatrix}
$$

であるから

$$
\boldsymbol{P}^{-1}\boldsymbol{A}\boldsymbol{P} = \begin{pmatrix} 1 & -1 & 1 \\ 1 & 1 & 0 \\ 1 & 0 & 1 \end{pmatrix} \begin{pmatrix} 1 & -1 & 1 \\ -1 & 1 & 1 \\ -1 & -1 & 3 \end{pmatrix} \begin{pmatrix} 1 & 1 & -1 \\ -1 & 0 & 1 \\ -1 & -1 & -2 \end{pmatrix} = \begin{pmatrix} 1 & 0 & 0 \\ 0 & 2 & 0 \\ 0 & 0 & 2 \end{pmatrix}
$$

実際に計算して確かめること。